## **>>> Assignment #5 for Simulation (CAP 4800) <<<**

## **>>> SOLUTIONS <<<**

This assignment covers material related to beginning CSIM topics. These problems also help establish "building blocks" for your semester project.

## **Problem #1** (50 points)

Modify the existing CSIM  $M/M/1$  simulation ( $mm_1$ <sub>csim.c</sub>) to read interarrival times from an input file. Let the mean service time be fixed to 1.0 seconds per customer. Create a file with 1 million exponentially distributed service time values such that the offered load to the queue is 80%. Run the simulation and submit a screenshot of the results. Submit also a listing of the key function (the generate ()function) that you modified for this problem. **Hint:** You can use genexp.c (found on Christensen tools page) to generate exponentially distributed random variables.

Note that you will need to change the stopping criterion for the simulation. To do this make the following changes.

- 1) Add EVENT DoneEvent; to globals
- 2) Add DoneEvent = event("Done event"); to CSIM initializations in main()
- 3) Change hold(SIM\_TIME); to wait(DoneEvent); in main()
- 4) When you have read all the values from the input file (that is, you are at end-of-file condition) you will need to execute the line of code set (DoneEvent)  $i$  to terminate the simulation

You may also need to make minor changes to main() (especially to the output section) since lambda is no longer a parameter set in main().

Here is the modified generate() function:

```
//============================================================================= 
//== Function to generate Poisson customers == 
1/12 - Reads interarrival times from "trace.txt" =//============================================================================= 
void generate() 
{ 
 FILE *fp; \frac{1}{2} // File pointer
  char inString[256]; // Input string from file 
  double interarrival_time; // Interarrival time to next send 
  double service_time; // Service time for this customer 
  create("generate"); 
  // Open the trace file 
  fp = fopen("trace.txt", "r"); 
 if (fp == NULL)\{ printf("*** ERROR - file does not exist \n"); 
   exit(1); } 
  // Loop until eof to generate customers 
  while(1) 
  { 
    // Pull an interarrival time from input file and hold for it 
    fscanf(fp,"%s", inString); 
    if (feof(fp)) break; 
    interarrival_time = atof(inString); 
    hold(interarrival_time);
```

```
 // Pull a service time with mean 1.0 and then send the customer to the queue 
    service_time = exponential(1.0);
     queue1(service_time); 
 } 
   // Terminate the simulation 
   set(DoneEvent); 
}
```
And, here is a screen shot of an execution (also shown is the genexp.c execution to generate the values in trace.txt):

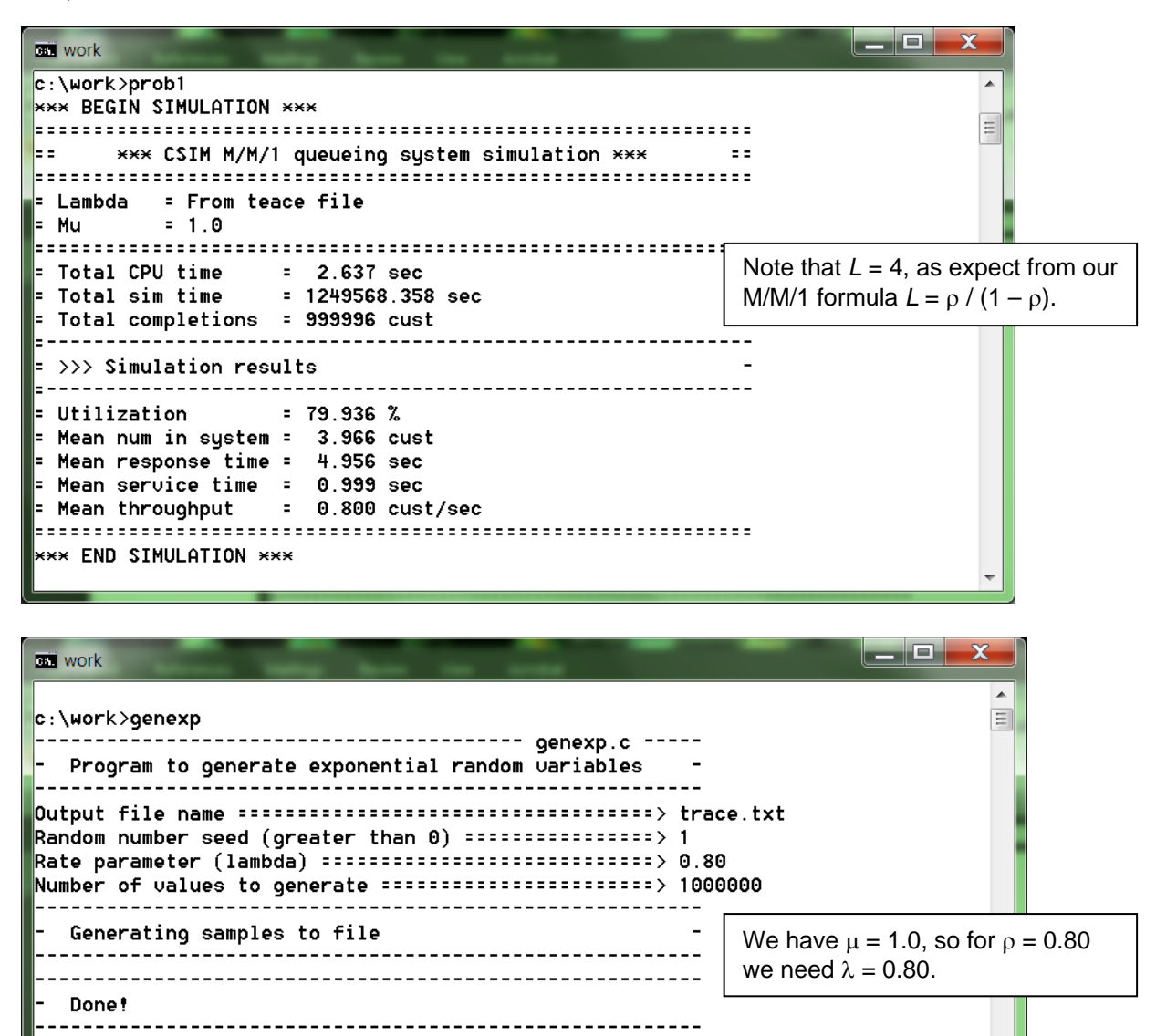

## **Problem #2** (50 points)

Modify the existing CSIM M/M/1 simulation  $(\text{mm}1\_\text{csim.c})$  to have a second queue that has deterministic service time and change the generate()function to probabilistically split (with  $50/50$  probability – a coin flip) the generated customers to each queue. That is, half of the generated customers should go to the queue with exponential service time (the queue that already exists in the model) and the other half to the new queue with deterministic service time. Fix the mean service time for each queue to be 1.0 seconds per customer. Run the simulation such that each queue has an offered load of 80% and submit a screen shot of the results. Run the simulation for a simulated 1 million seconds.

In addition to changing the generate() function you will need to do the following:

- 1) Add another queue() function
- 2) Add and initialize another Server FACILITY
- 3)Carefully update the output results section of main()
- 4) Carefully update the header block and inline comments

Here is a screen shot of an execution. Starting on the next page is the source code.

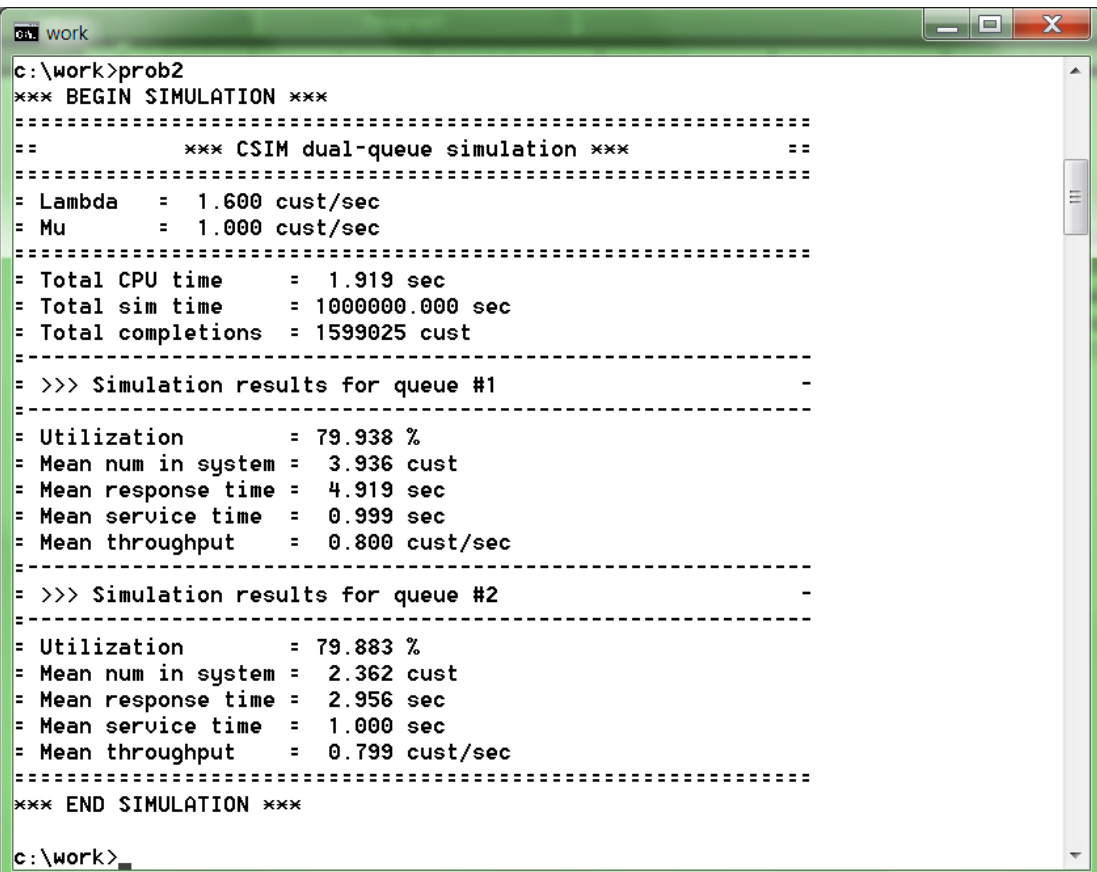

//======================================================== file = prob2.c =====  $//=$  A CSIM simulation of a dual-queue system  $1/5$  - For problem #2 of assignment #5 for Simulation for summer 2013 //=============================================================================  $//=$  Notes: 1) Values for lambda and mu are set in the main program  $=$ //=---------------------------------------------------------------------------=  $//=$  Example execution:  $\frac{1}{2}$  =  $//=$  \*\*\* BEGIN SIMULATION \*\*\* //= ============================================================= =  $\frac{1}{2}$  == \*\*\* CSIM dual-queue simulation \*\*\* === //= ============================================================= =  $//=$  = Lambda = 1.600 cust/sec  $1/5 = Mu = 1.000 \text{ cust/sec}$ //= ============================================================= =  $1/5$  = Total CPU time = 1.857 sec  $1/5$  = Total sim time = 1000000.000 sec  $//=$  = Total completions = 1599025 cust //= =------------------------------------------------------------ =  $//=$  = >>> Simulation results for queue #1 //= =------------------------------------------------------------ =  $//=$  = Utilization = 79.938 %  $//=$  = Mean num in system = 3.936 cust  $1/5$  = Mean response time = 4.919 sec  $1/5$  = Mean service time = 0.999 sec  $1/5$  = Mean throughput = 0.800 cust/sec //= =------------------------------------------------------------ =  $//=$  = >>> Simulation results for queue #2 //= =------------------------------------------------------------ =  $//=$  = Utilization = 79.883 %  $1/5$  = Mean num in system = 2.362 cust  $1/5$  = Mean response time = 2.956 sec  $//=$  = Mean service time = 1.000 sec  $1/5$  = Mean throughput = 0.799 cust/sec //= ============================================================= =  $//=$  \*\*\* END SIMULATION \*\*\* //=---------------------------------------------------------------------------=  $1/5$  Build: standard CSIM build //=---------------------------------------------------------------------------=  $//=$  Execute: prob2 //=---------------------------------------------------------------------------=  $//=$  Author: Ken Christensen //= University of South Florida //= WWW: http://www.csee.usf.edu/~christen = //= Email: christen@csee.usf.edu = //=---------------------------------------------------------------------------=  $//=$  History: KJC (06/19/11) - Genesis (from  $mm\_csim.c$ ) = //============================================================================= //----- Includes -------------------------------------------------------------- #include <stdio.h> // Needed for printf() #include "csim.h" // Needed for CSIM stuff //----- Defines --------------------------------------------------------------- #define SIM\_TIME 1.0e6 // Total simulation time in seconds

```
//----- Globals --------------------------------------------------------------- 
FACILITY Server1; \frac{1}{2} // Declaration of CSIM Server facility #1
FACILITY Server2; \frac{1}{2} // Declaration of CSIM Server facility #2
//----- Prototypes ------------------------------------------------------------ 
void generate(double lambda, double mu); // Customer generator 
void queue1(double service_time); // Single server queue #1 
void queue2(double service_time); // Single server queue #2 
//============================================================================= 
//== Main program
//============================================================================= 
void sim(void) 
{ 
  double lambda; // Mean arrival rate (cust/sec) 
  double mu; // Mean service rate (cust/sec)
   // Create the simulation 
   create("sim"); 
   // CSIM initializations 
   Server1 = facility("Server #1"); 
   Server2 = facility("Server #2"); 
   // Parameter initializations 
  lambda = 1.6;
 mu = 1.0; // Output begin-of-simulation banner 
 printf("*** BEGIN SIMULATION *** \n");
   // Initiate generate function and hold for SIM_TIME 
   generate(lambda, mu); 
  hold(SIM_TIME); 
   // Output results 
  printf("============================================================= \n"); 
 printf("== *** CSIM dual-queue simulation *** == \n\pi);
  printf("============================================================= \n"); 
 printf("= Lambda = 6.3f cust/sec \n", lambda);
 printf("= Mu = 6.3f cust/sec \n", mu);
  printf("============================================================= \n"); 
 printf("= Total CPU time = 6.3f sec \n", cputime());
 printf("= Total sim time = 6.3f sec \n", clock);
 printf("= Total completions = dld cust \n",
    completions(Server1) + completions(Server2)); 
  printf("=------------------------------------------------------------ \n"); 
 printf("= >>> Simulation results for queue #1 - \n\cdot \n\cdot \n\cdot");
  printf("=------------------------------------------------------------ \n"); 
 printf("= Utilization = 6.3f % \n \n \in \mathbb{S} = 6.3f % \n \in \mathbb{S} = (100.0 * util(Server1));printf("= Mean num in system = 6.3f cust \n", qlen(Server1));
printf("= Mean response time = %6.3f sec \n", resp(Server1));
printf("= Mean service time = %6.3f sec \n", serv(Server1));
 printf("= Mean throughput = 6.3f cust/sec \n", tput(Server1));
  printf("=------------------------------------------------------------ \n");
```

```
printf("= >>> Simulation results for queue #2 - \n");
  printf("=------------------------------------------------------------ \n"); 
 printf("= Utilization = 6.3f \n\times \n", 100.0 * util(Server2));
 printf("= Mean num in system = 6.3f cust \n", qlen(Server2));
 printf("= Mean response time = %6.3f sec \n", resp(Server2));
 printf("= Mean service time = 6.3f sec \n", serv(Server2));
 printf("= Mean throughput = 6.3f cust/sec \n", tput(Server2));
  printf("============================================================= \n"); 
  // Output end-of-simulation banner 
  printf("*** END SIMULATION *** \n"); 
} 
//============================================================================= 
//== Function to generate Poisson customers == 
//============================================================================= 
void generate(double lambda, double mu) 
{ 
   double interarrival_time; // Interarrival time to next send 
   double service_time; // Service time for this customer 
  create("generate"); 
   // Loop forever to create customers 
  while(1) 
   { 
    // Pull an interarrival time and hold for it 
   interval_time = exponential(1.0 / lambda); hold(interarrival_time); 
    // Probabilistic split to queue1() and queue2() 
    if (uniform(0.0, 1.0) <= 0.50) 
    { 
     service_time = exponential(1.0 / mu); // Exponential service time
      queue1(service_time); 
    } 
    else 
     { 
     service_time = 1.0 / mu; \frac{1}{2} // Determinisitic service time
      queue2(service_time); 
    } 
  } 
} 
//============================================================================= 
1/1 == Function for single server queue #1 =//============================================================================= 
void queue1(double service_time) 
{ 
  create("queue1"); 
  // Reserve, hold, and release server 
  reserve(Server1); 
  hold(service_time); 
  release(Server1); 
}
```

```
//============================================================================= 
1/10 Function for single server queue #2
//============================================================================= 
void queue2(double service_time) 
{ 
  create("queue2"); 
  // Reserve, hold, and release server 
  reserve(Server2); 
  hold(service_time); 
  release(Server2); 
}
```